## **ระเบียบวิธีวิจัย**

ในการศึกษาวิจัยเรื่อง "การสร้างอัตลักษณ์ในอัลบั้มภาพออนไลน์" เป็นการวิจัยเชิงคุณภาพ (qualitative research) โดยมีชุดบุ่งหมายเพื่อวิเคราะห์เนื้อหาในอัลบั้มภาพออนไลน์ และค้นหาสาเหตุที่ ก่อให้เกิดอัลบั้มภาพออนไลน์ว่ามาจากปีจจัยใดบ้าง และวิเคราะห์อัดลักษณ์ในอัลบั้มภาพออนไลน์ว่ามี รูปแบบใด และมีวิธีการสร้างอัดลักษณ์ในอัลบั้มภาพออนไลน์เป็นอย่างไร โดยใช้เครื่องมือในการวิจัย ดังต่อไปนี้

1. การวิเคราะห์ตัวบท (textual analysis) 2. การสัมภาษณเชิงลึก (in-depth interview)

3.1 บทบาทของผู้วิจัย

ในการวิเคราะห์ตัวบทบั้นผู้วิจัยเป็นผู้ดีความความหมาย โดยการสัมภาษณ์ผู้วิจัยเป็นผู้เก็บข้อมูล และดีความข้อมูล และในการสังเกตการณ์ภาคสนาม (field observation) ผู้วิจัยเป็นผู้สังเกตการณ์ และดี ความ/วิเคราะห์สิ่งที่สังเกตไค้บั้น

3.2 ข้อมูล (data)

3.2.1 ข้อมูลประเภทเอกสาร ได้แก่

3.2.1.1 เว็บไซต์ที่เปิดให้บริการอัลบั้มภาพออนไลน์ในช่วงเวลาระหว่างเดือน ตุลาคมถึงพฤศจิกายน พ.ศ. 2548

3.2.1.2 เนื้อหาที่ปรากฎในอัลบั้มภาพออนไลน์ ในช่วงเวลาระหว่างเดือนตุลาคมถึง พฤศจิกายน พ.ศ. 2548 ได้แก่ ภาพ ข้อความ สัญลักษณ์ต่างๆ เสียง และอื่นๆ ที่ให้ความหมาย เกี่ยวกับการสร้างอัตลักษณ์

3.2.2 ข้อมูลประเภทบุคคล ได้แก่ เจ้าของอัลบั้มภาพออนไลน์ ที่เป็นผู้สร้างสรรอัลบั้มภาพ ออนไลน์ขึ้น และอาศัยอยู่ในเขตกรุงเทพมหานคร ที่ได้สร้างสรรอัลบั้มภาพออนไลน์ในช่วงเวลา ระหว่างเดือนพฤศจิกายนถึงธันวาคม พ.ศ. 2548

3.3 วิธีการเก็บข้อมูล

3.3.1 การเก็บข้อมูลประเภทเอกสาร

3.3.1.1 เว็บไซต์ที่เปิดให้บริการอัลบั้มภาพออนไลน์

ก.ประชากร

เว็บไซต์ที่เปิดให้บริการอัลบั้มภาพออนไลน์บั้งหมดที่อัลบั้มภาพออนไลน์ต้องมี คุณสมบัติดังต่อไปนี้

- เป็นอัลบั้มภาพออนไลน์ที่คนทั่วไปสร้างอัลบั้มภาพออนไลน์นั้นขึ้นมาเอง และต้องไม่ใช่ ทางเว็บไซต์ที่เป็นผู้สร้างอัลบั้มภาพออนไลน์นั้น
- รูปแบบการให้บริการต้องไม,ใช่การลงภาพทั่วไป เช่น การลงภาพเดี่ยว และภาพสติ๊กเกอร์ โหวต
- ต้องมีความหลากหลายทางต้านผู้ใช้งาน ไม่ใช่การเก็บภาพในรูปแบบเฉพาะต้านใดต้าน หนึ่ง
- มีความแตกต่างกันในแง่พื้นที่สาธารณะ กล่าวคือ ในแต่ละเว็บไซต์มีคุณลักษณะที่หลาก หลายและมีความแตกต่างกันในฐานะปรากฎการณ์

ผู้วิจัยนำรายชื่อเว็บไซต์ที่มีคุณสมบัติดังกล่าวมาจาก เว็บไซต์ <http://www.lTuehit.com> หรือระบบให้บริการตรวจสอบสถิติการเยี่ยมชมเว็บไซต์ ซึ่งเป็นผลงานวิจัยและพัฒนา โดย สำนักบริการเทคโนโลยี สารสนเทศภาครัฐ (สบทร.) เพื่อให้หน่วยงานภาครัฐและเอกชน โดยผู้ วิจัยไต้เข้าไปต้นหารายชื่อเว็บไซต์จากหมวดรวมรูปภาพ และหมวดบันเทิง

# ายชื่อเว็บไซต์มีดังต่อไปนี้

<http://www.sanook.com> <http://www.kapook.com> <http://www.dek-dee.com> <http://www.yenta4.com> http://www.keepalbum.com <http://www.siamzaa.com> http://www.jorjae.com <http://www.postjimg.com> http ะ//พพพ.abday.com <http://www.romerun.com> <http://www.bblife.in.th> <http://www.cutephoto.net>

ข. จำนวนตัวอย่าง

# ผู้วิจัยศึกษาเว็บไซต์ที่เปิดให้บริการอัลบั้มภาพออนไลน์ จำนวน 3 เว็บไซต์

### ค. วิธีการเลือกตัวอย่าง

ผู้วิจัยใช้การสุ่มตัวอย่างแบบเฉพาะเจาะจง (purposive sampling) กล่าวคือ ผู้วิจัยจะ เลือกเว็บไซต์ที่มีจำนวนภาพเก็บอยู่มากที่สุด 3 อันดับอรก และมีลักษณะเป็นชุมชนเสมือน และ เป็นพื้นที่สาธารณะที่มีความแตกต่างกันในฐานะปรากฎการณ์อัลบั้มภาพออนไลน์ มาจำนวน 3 เว็บไซต์คือ

http ะ//พพพ.keepalbum.com http://www.jorjae.com <http://www.yenta4.com>

 $\overline{\phantom{a}}$ 

ว็บไซต์ทั้งสามเว็บไซต์ดังกล่าวนอกจากจะเป็นสามเว็บไซต์ซึ่งมีจำนวนภาพที่เก็บอยู่มาก ที่สุดแล้ว ในแต่ละเว็บไซต์ยังมีลักษณะที่แตกต่างกันในแง่ของพื้นที่สาธารณะ โดยจะอธิบายราย ละเอียดในแต่ละเว็บไซต์ดังต่อไปนี้

#### http://www.jorjae.com

เว็บไซต์ <http://www.jotjae.com>อยู่ภายใต้การดูแลของบริษัท พอยท์เอเชียดอทคอม จำกัด โดยเว็บไซต์ http://www.jorjae.com เป็นเว็บท่าสำหรับวัยรุ่นที่ให้บริการต่างๆ มากมายรวม ถึงบริการเก็บภาพออนไลน์ โดยมีจุดเด่นตรงการสร้างภาพแทนตน (avatar) หรือที่เรียกว่า J mon ซึ่งเป็นเสมือนตัวแทนของเจ้าของอัลบั้มภาพออนไลน์ โดยการนำเงินที่ใช้กันในโลกของความ จริงไปแลกซื้อเงินที่ใช้กันในเว็บไซต์ซึ่งมีหน่วยคือ J Dollar แล้วนำ J Dollar ไปแลกซื้อสิ่งของ ตกแต่งต่างๆ เพื่อมาประกอบเป็นภาพแทนตน เช่น เสือผ้า หมวก ของตกแต่ง ภาพพื้นหลัง ฯลฯ หรือสามารถเลือกใช้สิ่งของที่ทางเว็บไซต์จัดไว้ให้โดยไม่เสียค่าใช้จ่ายก็ไต้ ซึ่งลักษณะดังกล่าว ถือไต้ว่าเป็นการก่อร่างตัวตน หรือเป็นการสร้างอัตลักษณ์ในรูปแบบหนึ่ง รวมถึงการมีลูกเล่น ต่างๆ เพื่อตกแต่งอัลบั้มภาพออนไลน์ เช่น การใส่เสียงเพลง การตกแต่งกรอบอัลบั้มภาพ ออนไลน์ การใส่ภาพหรือตัวหนังสือเคลื่อนไหว ฯลฯ กล่าวไต้ว่ามีความหลากหลายในแง่ของลูก เล่นในการตกแต่งอัลบั้มภาพออนไลน์มากที่สุด นอกจากนี้เว็บไซต์ http://www.jorjae.com ยังมี ความแตกต่างจากเว็บไซต์ในกลุ่มตัวอย่างที่เลือกมาในแง่หมวดหมู่ เนื่องจากมีหมวดหมู่ที่ให้ ความหมายเกี่ยวกับรักเพศเดียวกันโดยตรง ซึ่งทำให้ผู้วิจัยจะสามารถคืกษาเรื่องอัตลักษณ์ทางเพศ โดยเฉพาะในแง่ของเพศวิถี และการแสดงออกถึงความสัมพันธ์ทางเพศของกลุ่มรักเพศเดียวกัน ในบริบททางสังคมแบบดิจิตอลแห่งนี้จะเป็นอย่างไร

#### http://www.keepalbum.com

เว็บไซต์ <http://www.keepalbum.com> อยู่ภายใต้การดูแลของบริษัท สยามกูรู จำกัด โดย เว็บไซต์ <http://www.keepalbum.com>เป็นเว็บไซต์ที่เปิดให้บริการอัลบั้มภาพออนไลน์โดยตรง และมีจำนวนภาพที่เก็บอยู่มากที่สุดในปีจธุบัน โดยมีจุดเด่นของภาพต่างๆ ที่หลากหลาย และ จำนวนภาพที่มาก และในการสร้างภาพแทนตนเป็นเพียงการเลือกรูปใดรูปหนึ่งเพื่อใช้แทนตน เอง และสิ่งที่น่าสนใจคือภาพที่พบโดยส่วนใหญ่มีการแสดงออกถึงสรีระทางร่างกาย รวมถึงการ

สดงอวัยวะเพศเป็นจำนวนมาก ซึ่งลักษณะดังกล่าวเป็นการแสดงอัตลักษณ์ทางเพศในด้านของ เพศตามคติชีววิทยาอย่างหนึ่ง รวมถึงพฤติกรรมดังกล่าว เป็นลักษณะเข้าข่าย "พฤติกรรมชอบ โชว์" ซึ่งเป็นตัวแปรที่ผู้วิจัยสนใจสืกษา โดยผู้วิจัยได้สังเกตเห็นปรากฎการณ์ดังกล่าว เนื่องจากผู้ วิจัยเป็นผู้ดูแลเว็บไซต์ <http://www.keepalbum.com> เพราะการลงภาพที่เข้าข่ายลามกอนาจาร มัก ถูกดัดออกโดยเร็ว และอาจเห็นภาพในลักษณะดังกล่าวน้อยกว่าความเป็นจริง ทั้งนี้ผู้1วิจัยจะ วิเคราะห์ถึงรูปแบบต่างๆ ของความต้องการแสดงออกของเจ้าของอัลบั้มภาพออนไลน์ รวมถึงตัว แปรที่ผู้วิจัยศึกษา คือ พฤติกรรมชอบโชว์ นอกจากนี้ผู้วิจัยจะศึกษาการแสดงอัตลักษณ์ทางเพศ ทั้งในแง่ของเพศตามคติชีววิทยา และเพศวิถีที่ปรากฎในอัลบั้มภาพออนไลน์อีกด้วย

#### <http://www.yenta4.com>

เว็บไซต์ <http://www.yenta4.com>อยู่ภายใต้การดูแลของบริษัท โมโนเทคโนโลยี จำกัด โดยเว็บไซต์ <http://www.yenta4.com>เป็นเว็บท่าสำหรับวัยรุ่นที่ให้บริการต่างๆ มากมายรวมถึง บริการเก็บภาพออนไลน์ โดยในขณะทำการเก็บข้อมูลอยู่บั้นเป็นเว็บไซต์ที่กำลังไต้รับความนิยม อย่างสูง และเคยติดอันดับ 1 ใน 10 โดยสำนักบริการเทคโนโลยี สารสนเทศภาครัฐ (สบทร.) โดย ลักษณะการเก็บภาพอาจไม่มีลักษณะที่โดดเด่นในแง่องค์ประกอบ แต่พบว่าเจ้าของอัลบั้มภาพ ออนไลน์มีการตังชื่ออัลษัมภาพออนไลน์ เพื่อที่จะได้ถูกแสดงในอันดับต้นๆ ซึ่งถือเป็นความ ต้องการแสดงออกในพืนที่สาธารณะในอีกรูปแบบหนึ่ง และนอกจากนี้อัลบั้มภาพออนไลน์ใน เว็บไซต์ <http://www.yenta4.com> ยังมีลักษณะที่แตกต่างกันในด้านแสดงออกทางเพศ อาจเป็น เพราะระบบจัดการของเว็บไซต์ และอายุของกลุ่มผู้ใช้ รวมถึงลักษณะของพื้นที่สาธารณะที่ไม่ใช่ เป็นพื้นที่สำหรับการอวด หรือโชว์ทางต้านเพศ

โดยสรุปแล้วในการคัดเลือกเว็บไซต์ที่เปิดให้บริการอัลบั้มภาพออนไลน์บั้น ผู้วิจัยใช้วิธี การลุ่มกลุ่มตัวอย่างแบบ!,ฉพาะเจาะจง (purposive sampling) โดยเสือกเว็บไซต์ที่มีความนิยม และจำนวนภาพที่เก็บอยู่มากที่ลุด รวมถึงมีความแตกต่างกันในแง่พื้นที่สาธารณะ เพื่อที่จะนำ ไปลุ่การตอบคำถามในประเดนอัตลักษณ์ และการสร้างลัตลักษณ์ไนอัลบั้มภาพออนไลน่ได้ อย่างครอบคลุมมากที่สุด

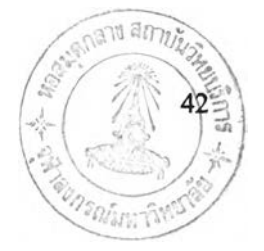

# 3.3.1.2 เนื้อหาที่ปรากฎในอัลบั้มภาพออนไลน์

ก. ประชากร

ประชากร คือ อัลบั้มภาพออนไลน์ที่ปรากฎอยู่ ซึ่งจากการสำรวจทั้ง 3 เว็บไซต์ ในช่วง เวลาระหว่างเดือนตุลาคมถึงพฤศจิกายน พ.ศ.2548 พบว่า จำนวนอัลบั้มในแต่ละเว็บไซต์มีดังนี้

> <http://www.keepalbum.com> มจำนวน 360,000 อัลบัม http://www.jorjae.com มีจำนวน 360,000 อัลบั้ม <http://www.yenta4.com> มีจำนวน 80,000 อัลบัม

ข. จำนวนตัวอย่าง

ผู้วิจัยจะคัดเลือกอัลบั้มภาพออนไลน์จากเว็บไซต์บั้ง 3 เป็นจำนวนบั้งหมด 200 อัลบั้ม

ค. วิธีการเลือกตัวอย่าง

ผู้วิจัยแบ่งโควต้าตามอัตราส่วนของจำนวนอัลบั้มภาพที่มีอยู่ในเว็บไซต์ โดยมีอัตรา ส่วนตามจำนวนอัลบั้มภาพ คือ 9 : 9 : 2

> <http://www.keepalbum.com>เลือกมา 90 อัลบัม http://www.jorjae.com เลือกมา 90 อัลบั้ม <http://www.yenta4.com>เลือกมา 20 อัลบัม

ผู้วิจัยใช้วิธีการสุ่มกลุ่มตัวอย่างแบบกลุ่ม (cluster sampling) โดยการคัดเลือกอัลบั้ม ภาพออนไลน์จากหมวดหมู่ของอัลบั้ม (categories) ที่ได้รับความนิยมสูงชุด 20 อันดับแรก ยกเว้น <http://www.yenta4.com>ซึ่งมีหมวดหมู่เพียง 10 หมวดหมู่เท่าบั้น จึงศึกษาบั้งหมด 10 หมวดหมู่ และใช้วิธีการคัดเลือกอัลบัมภาพออนไลน์จากหมวดหมู่ต่างๆ ด้วยวิธีการสุ่มกลุ่มตัวอย่างแบบ เฉพาะเจาะจง (purposive sampling) โดยคัดเลือกอัลบั้มภาพออนไลน์ที่ได้รับความนิยมมากที่สุด นแต่ละหมวดหมู่ เนื่องจากอัลบัมภาพออนไลน์ที่ได้รับความนิยมบั้นน่าจะมีการสร้างสรรอัลบั้ม ภาพออนไลน์เป็นอย่างดี ซึ่งตรงประเด็น และมีความชัดเจนกับสิ่งที่ผู้วิจัยสืกษา โดยผู้วิจัยจะให้ บั้าหนักมากกับหมวดหมู่ที่ได้รับนิยมมาก

หมวดหมู่ที่ได้รับความนิยม 20 อันดับแรกจาก http://www.keepalbum.com มีดังนี้

- 1. ไร้สังกัด
- 2. หนุ่มน้อยน่ารัก
- 3. สาวน้อยน่ารัก และ sexy
- 4. ดูบั้งชาติกีไม่เบื่อ!
- 5. ดาราขวัญใจ
- 6. มองยังไงก็น่าร๊ากก
- 7. ขาวสวย หมวย X
- 8. สาวมั่น...เต็มร้อย!
- 9. ใครหน่ะ...ไม่ใช่เล่นนะเนี่ย
- 10. ไม่หล่อ แต่เร้าใจ!
- 11. หนุ่มเปรี้ยวมาดเข้ม
- 12. โห.! สุดยอคด
- 13. ยกกันมาเป็นทีม
- 14. อยู่คนเดียว เหงาจัง..
- 15. playboy
- 16. เท่ห์กว่านี้มีอีกไหม?
- 17. การ์ดูนยอดฮิต
- 18. อยากมีแฟน..!
- 19. ภาพนี้สิ...ถ่ายเองกับมือ
- 20. วัยเด็ก วัยระเริง

มวดหมู่ที่ไค้รับความนิยม 1-5 อันดับแรก คัดเลือกมาหมวดหมู่ละ 6 อัลบั้ม หมวดหมู่ที่ไค้รับความนิยม 6-10 อันดับแรก คัดเลือกมาหมวดหมู่ละ 5 อัลบั้ม หมวดหมู่ที่ไค้รับความนิยม 11-15 อันดับแรก คัดเลือกมาหมวดหมู่ละ 4 อัลบั้ม หมวดหมู่ที่ไค้รับความนิยม 16-20 อันดับแรก คัดเลือกมาหมวดหมู่ละ 3 อัลบั้ม

หมวดหมู่ที่ได้รับความนิยม 20 อันดับแรกจาก http://www.jorjae.com มีดังต่อไปนี้

- 1. หนุ่มเท่ห์
- 2. สาวมั่น
- 3. มาเป็นแกงค์
- 4. โสดจริงๆ
- 5. เกินคำบรรยาย
- 6. หนุ่มสาวมหาลัย
- 7. ไร้เดียงสา
- 8. สวยๆ ไม่เป็นรองใคร
- 9. ของรักของหวง
- 10. คู่รักหวานแหวว
- 11. กระโปรงบานขาสั้น
- 12. เด็กลูกครึ่ง
- 13. ไม่หล่อแต่เร้าใจ
- 14. หนุ่มทำงาน
- 15. ศิลปินดารา
- 16. สตรีเหล็ก
- 17. ก๊วน MSN
- 18. รวมพลคน ICQ
- 19. ครอบครัวน่ารัก
- 20. ภาพนี้ขำกลิ้ง

มวดหมู่ที่ได้รับความนิยม 1-5 อันดับแรก คัดเลือกมาหมวดหมู่ละ 6 อัลบั้ม หมวดหมู่ที่ได้รับความนิยม 6-10 อันดับแรก คัดเลือกมาหมวดหมู่ละ 5 อัลบั้ม หมวดหมู่ที่ได้รับความนิยม 11-15 อันดับแรก ดัดเลือกมาหมวดหมู่ละ 4 อัลบัม หมวดหมู่ที่ได้รับความนิยม 16-20 อันดับแรก ดัดเลือกมาหมวดหมู่ละ 3 อัลบั้ม

หมวดหมู่ที่ได้รับความนิยม 10 อันดับแรกจาก <http://www.yenta4.com> มีดังนี้

- 1. ทั่วไป
- 2. หนุ่มเท่
- 3. สาวมั่น
- 4. ภาพประทับใจ
- 5. มาเป็นแกงค์
- 6. เฮฮาปาร์ตี้
- 7. หนุ่มสาวทำงาน
- 8. แฟนคลับ
- 9. ภาพหลุดๆ
- 10. คู่รักหวานแหวว

หมวดหมู่ที่ได้รับความนิยม 1-5 อันดับแรก ดัดเลือกมาหมวดหมู่ละ 3 อัลบั้ม หมวดหมู่ที่ได้รับความนิยม 6-10 อันดับแรก คัดเลือกมาหมวดหมู่ละ 1 อัลบั้ม

โดยช่วงเวลาที่ทำการดัดเลือกอัลบั้มภาพออนไลน์ ผู้วิจัยเลือกวัน**พุธ**ที่ 15 ตุลาคม 2548 ซึ่งเป็นช่วงเวลาปิดเทอม ทำให้มีผู้เล่นเป็นจำนวนมาก ผู้วิจัยจะเก็บข้อมูลจาก 3 เว็บไซต์ โดยการ คัดลอกหน้าจอ (print screen) ในแต่ละอัลบั้มภาพออนไลน์ และบันทึกเป็นไฟล์เพื่อเก็บเข้าสู่แฟ้ม เอกสารในคอมพิวเตอร์

ผู้วิจัยจะวิเคราะห์เนื้อหาที่ปรากฎอยู่ในอัลบั้มภาพออนไลน์ และอัดลักษณ์ต่างๆ ที่มีอยู่ โดยผู้วิจัยเตรียม protocol หรือ note taking เพื่อใข้ในการบันทึกข้อมูล

ก. ประชากร

ประชากร คือ เจ้าของอัลบั้มภาพออนไลน์ที่เปีนเจ้าของอัลบั้มภาพออนไลน์ที่คัดเสือก มาจากการสุ่มกลุ่มตัวอย่างประเภทเอกสาร ตังต่อไปนี้

> <http://www.keepalbum.com>จำนวน 90 คน <http://www.jorjae.com> จำนวน 90 คน <http://www.yenta4.com>จำนวน 20 คน

ข. จำนวนตัวอย่าง ผู้วิจัยจะคัดเลือกจากประชากรทั้งหมดมาจำนวน 40 คนเพื่อนัด ส้มภาษณแบบเจาะลึก (in-depth interview)

ค. วิธีการเลือกตัวอย่าง

ผู้วิจัยใช้การสุ่มตัวอย่างแบบโควต้า (Quota Sampling) โดยเสือกเจ้าของอัลบั้มภาพ ออนไลน์ที่เปีนเจ้าของอัลบั้มภาพออนไลน์ที่ได้รับความนิยมมากที่สุดจาก 3 เว็บไซต์ เนื่องจาก เจ้าของอัลบัมภาพออนไลน์ตังกล่าวน่าจะมีการสร้างสรรอัลบั้มภาพออนไลน์เป็นอย่างดี ซึ่งตรง ประเด็น และมีความชัดเจนกับสิ่งที่ผู้วิจัยสืกษา โดยผู้วิจัยจะกำหนดโควด้าตามอัตราส่วนของ ขนาดประชากร คือ 9 : 9 : 2 ซึ่งมีการคัดเสือกจากบั้ง 3 เว็บไซต์ตังต่อไปนี้

<http://www.keepalbum.com> จำนวน 18 คน จาก 90 คนที่เป็นเจ้าของอัลบั้มภาพ ออนไลน์ที่คัดเสือกมาจากการสุ่มกลุ่มตัวอย่างประเภทเอกสาร

http://www.jorjae.com จำนวน 18 คน จาก 90 คนที่เป็นเจ้าของอัลบั้มภาพออนไลน์ที่ ' คัดเสือกมาจากการสุ่มกลุ่มตัวอย่างประเภทเอกสาร

<http://www.yenta4.com> จำนวน 4 คน จาก 20 คนที่เป็นเจ้าของอัลบั้มภาพออนไลน์ที่ คัดเสือกมาจากการสุ่มตัวอย่างประเภทเอกสาร

ู้วิจัยจะส่งจดหมายอิเล็กทรอนิค หรือข้อความส่วนตัว (personal message) ไปยังเข้า ของอัลบั้มภาพออมไลน์ เพื่อนัดสัมภาษณ์ทางโทรศัพท์ หากเข้าของอัลบั้มภาพออนไลน์ท่านใด ไม่สะดวกให้สัมภาษณ์ทางโทรศัพท์ ผู้วิจัยจึงจะใช้การพูดคุยผ่านทาง instance message โดยผู้ วิจัยเลือกใช้ MSN เนื่องจากเข้าของอัลบั้มภาพออนไลน์ส่วนใหญ่.ใช้จดหมายอีเล็กทรอนิคของ Hotmail และหากเข้าของอัลบั้มภาพออนไลน์คนใดไม่สามารถให้สัมภาษณ์ไตั หรือไม'สามารถ ติดต่อได้ ผู้วิจัยจะคัดเลือกเข้าของอัลบั้มภาพออนไลน์คนถัดไป โดยผู้วิจัยจะเป็นผู้สัมภาษณ์ และ เก็บรวบรวมข้อมูลเอง และในการบันทึกข้อมูล ผู้วิจัยใช้วิธีการบันทึกข้อมูลด้วยเครื่องบันทึกเทป หรือการบันทึกข้อความจากโปรแกรม MSN

รายชื่อของผู้ให้สัมภาษณ์ทังหมด 40 คน จากสามเว็บไซต์ โดยเรียงตามลำดับตามวันที่ ทำการสัมภาษณ์ได้ตังนี้คือ

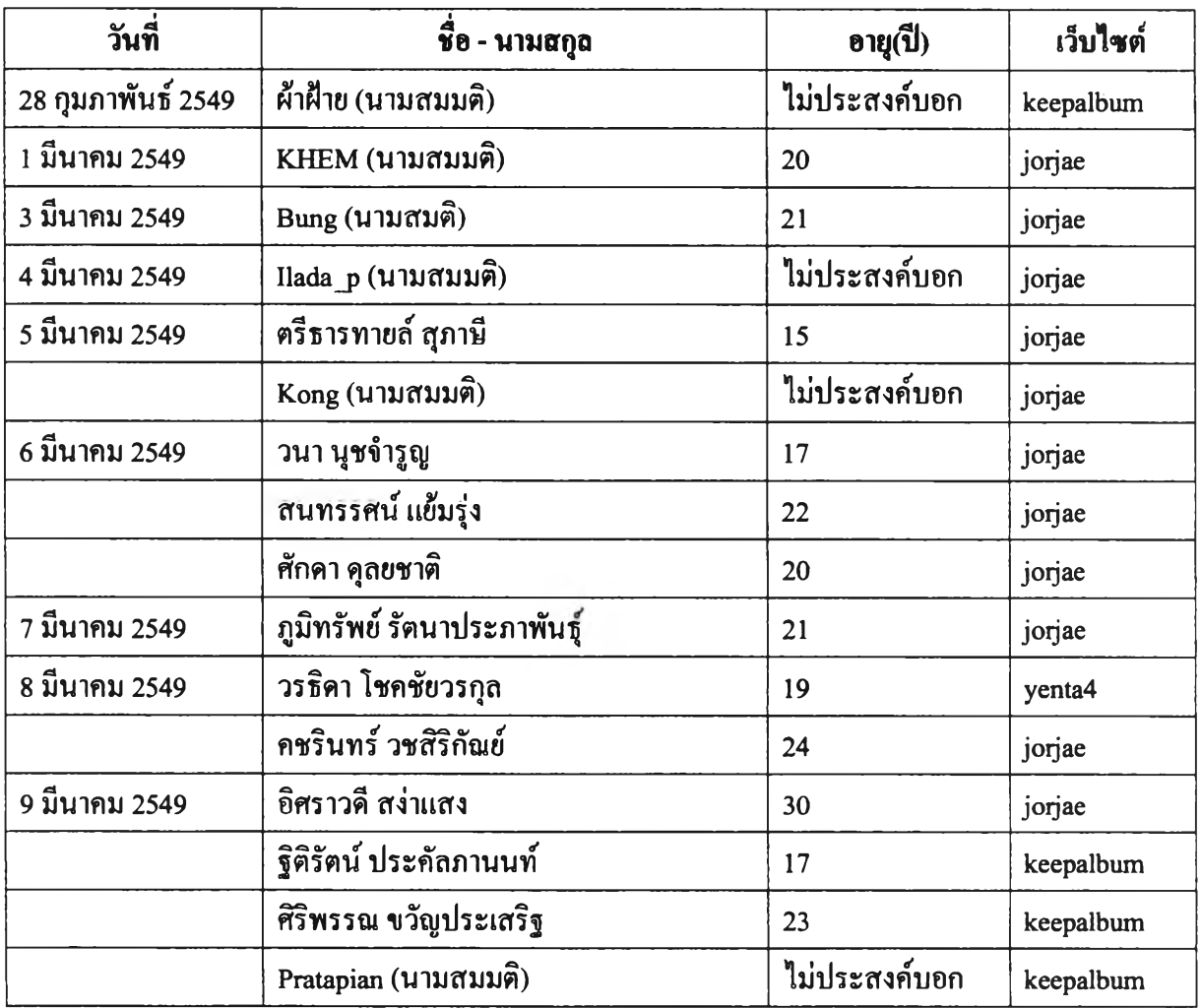

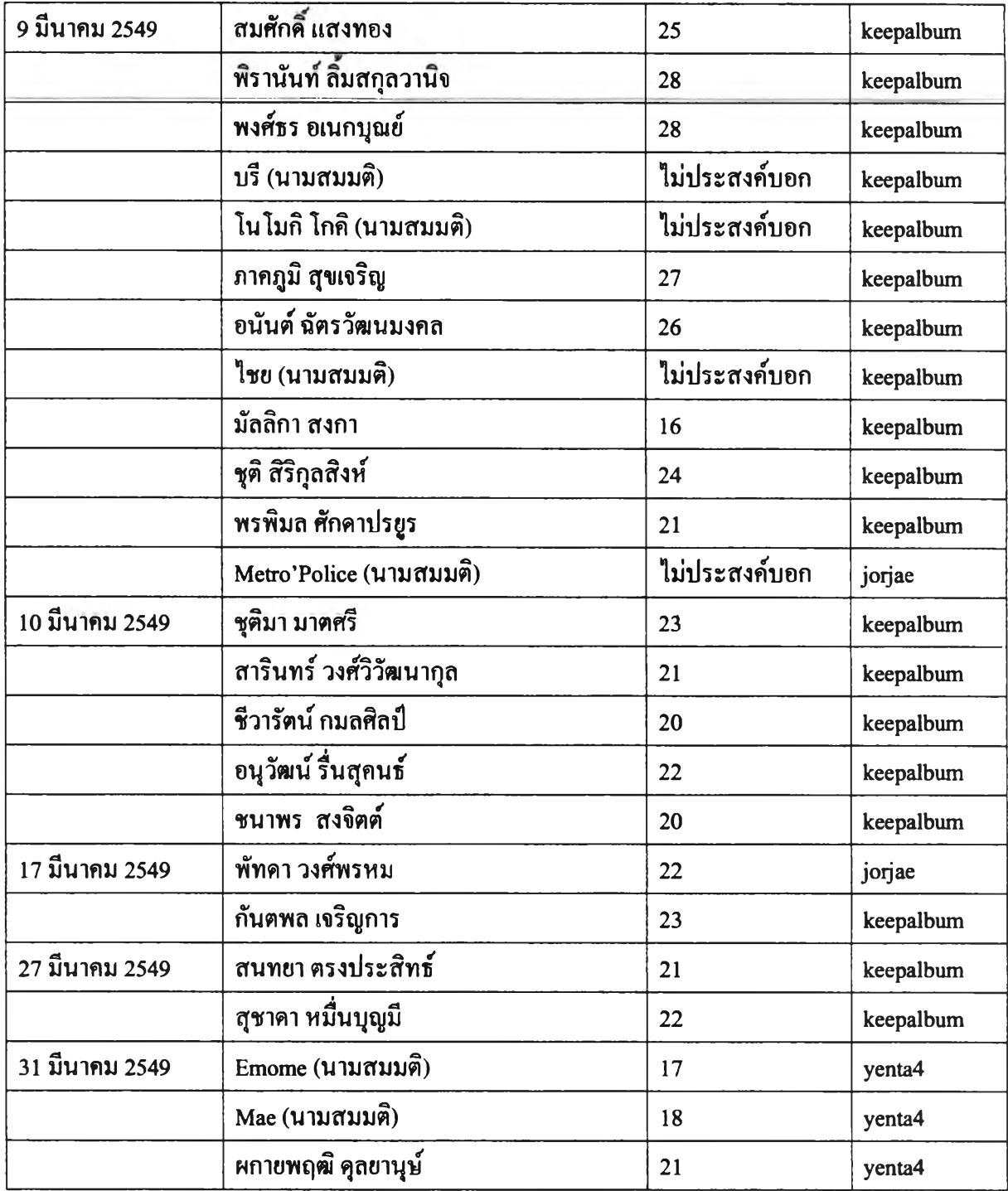

**ตารางที่3.1 ะ แสดงรายชื่อของผู้ให้สัมภาษณ์40 คน**

## ครงสร้างคำถามสำหรับการวิจัย

คำถามในการสัมภาษณ์เชิงลึก (in-dept interview) เป็นคำถามปลายเปิด โดยมีโครง สร้างคำถามสำหรับการวิจัย ดังนี้

- 1. รายละเอียดของผู้ถูกสัมภาษณ์
- 2. แรงจูงในในการสร้างอัลบั้มภาพออนไลน์
- 3. อัดลักษณ์ในอัลบั้มภาพออนไลน์
- 4. กระบวนการสร้างอัลบั้มภาพออนไลน์

โดยคำถามสำหรับการวิจัยมีประเด็นต่างๆ ดังนี้

คำถามเกี่ยวกับรายละเอียดของผู้ถูกสัมภาษณ์เพื่อเป็นประโยชน์ในการวิเคราะห์อัดลักษณ์ในอัลบั้มภาพ ออนไลน์

- คำถามด้านประชากรศาสตร์ ได้แก่ ชื่อ-นามสกุล เพศ อายุ
- คุณสร้างอัลบั้มภาพออนไลน์จำนวนกี่อัลบั้ม
- คุณเริ่มทำอัลบั้มภาพออนไลน์เมื่อใด

คำถามเพื่อนำไปสุ่การตอบปีญหานำวิจัยข้อที่ 4 ะ ป็จจัยใดบ้างที่ทำให้เกิดปรากฎการณ์อัลบั้มภาพ ออนไลน์

- เหตุผล หรือแรงจูงอะไรที่เข้ามาเก็บภาพในอัลบั้มภาพออนไลน์
- การโหวตมีผลต่อคุณหรือไม่

คำถามเพื่อนำไปส่การตอบปีญหานำวิจัยข้อที่ 2 และ 3 อัดลักษณ์ของผู้สร้างอัลบั้มภาพออนไลน์มี ลักษณะอย่างไร และ กระบวนการสร้างอัดลักษณ์ในอัลบั้มภาพออนไลน์เป็นอย่างไร

> - ในการนำภาพเข้าอัลบั้มภาพออนไลน์คุณใช้อุปกรณ์อะไรถ่ายภาพ หรือนำภาพ เหล่าบั้นเข้ามา

- คุณมีวิธีการคัดเลือกมุมกล้องในการถ่ายภาพอย่างไร
- เมื่อนำภาพเข้าคอมพิวเตอร์มีการตกแต่งภาพเพิ่มเติมหรือไม่
- คุณมีวิธีการคัดเลือกภาพเข้าสู่อัลบั้มภาพออนไลน์อย่างไร
- เหตุผลในการเลือกอัลบั้มภาพออนไลน์แบบสาธารณะ (public album)
- คุณมีวิธีการเลือก หรือแต่งตัวภาพแทนตน (avatar) อย่างไร
- คุณมีวิธีการเรียงภาพอย่างไร
- หากเว็บไซต์สามารถใช้เสียงประกอบไล้ คุณมีการเลือกใช้เสียงประกอบอย่างไร
- อธิบายความเป็นตัวตนของคุณ
- ตัวตนที่ปรากฎในอัลบั้มภาพออนไลน์เหมือนหรือแตกต่างจากตัวตนในโลกแห่ง ความเป็นจริงหรือไม่
- คำแนะนำติชมจากผู้อื่น มีผลต่อการคัดเลือกภาพ เปลี่ยนแปลงภาพบ้างหรือไม่ อย่างไร
- เหตุผลในการปรับเปลี่ยนแก้ไขอัลบั้มภาพออนไลน์ในแต่ละครั้ง
- เข้ามาดูอัลบั้มภาพออนไลน์ของตนเอง เพื่ออะไร และบ่อยเท่าใด

## 3.4การวิเคราะห์ข้อมูล

ในการวิเคราะห์ข้อมูลบั้นผู้วิจัยจะใช้กรอบแนวคิดในการวิจัย (conceptual framework) โดย อาศัยแนวคิด และทฤษฎีต่างๆ เพื่อเป็นกรอบในการวิเคราะห์ และอธิบายถึงอัตลักษณ์ในอัลบั้มภาพ ออนไลน์ โดยมีการวิเคราะห์ข้อมูลในแต่ละประเภทตังต่อไปนี้

3.4.1 การวิเคราะห์ข้อมูลประเภทเนื้อหา ผู้วิจัยใช้การวิเคราะห์โดยสัญญศาสตร์ (semiology) และการเล่าเรื่องว่าสามารถสะท้อนความหมาย หรือให้อัตลักษณ์ไล้อย่างไร และใช้ coding analysis เพื่อ วิเคราะห์ว่ามีการใส่รหัสในอัลบั้มภาพออนไลน์อย่างไร เช่น ฉันคือผู้ชายชอบรถ เป็นต้น โดยการ วิเคราะห์ข้อมูลประเภทเนื้อหาบั้น ผู้วิจัยจะนำมาตอบปิญหานำวิจัยข้อที่ 1 คือเนื้อหาในอัลบั้มภาพ ออนไลน์มีลักษณะเป็นอย่างไร และจะเชื่อมโยงไปสู่การตอบรัเญหานำวิจัยในข้อที่ 2 คือ อัตลักษณ์ของ ผู้สร้างอัลบั้มภาพออนไลน์มีลักษณะอย่างไร และนำไปวิเคราะห์ร่วมกับข้อมูลการสัมภาษณ์เพื่อตอบ ป็ญหานำวิจัยข้อที่ 3 และข้อที่ 4 คือ กระบวนการสร้างอัตลักษณ์ในอัลบั้มภาพออนไลน์เป็นอย่างไร และ ปิจจัยใดบ้างที่ทำให้เกิดปรากฎการณ์อัลบั้มภาพออนไลน์

ในการเก็บข้อมูลนันผู้วิจัยใช้ coding sheet โดยการลงรหัส และบันทึกเนื้อหาที่ปรากฎ รวมถึงตี ความความหมายของเนื้อหาที่ปรากฎนั้น ในการลงรหัสนั้น หากเป็นเว็บไซต์ http://www.jorjae.com จะ ใช้รหัส 1 เวบไซต <http://www.keepalbum.com>จะใช้รหัส 2 และเว็บไซต<http://www.yenta4.com>จะใช้ รหัส 3 และหากเป็นหมวดหมู่อันดับที่ 1 ให้ลงรหัสต่อมาเป็น 1 และหากเป็นอัลบั้มภาพออนไลน์อันดับ ที่ 1 ให้ลงรหัสต่อมาเป็น 1 โดยผู้วิจัยจะวิเคราะห์เนื้อหาดังต่อไปนี้

- 1. ชือสมาชิก (username) และชืออัลบัมภาพออนไลน (online photo album name)
- 2. ข้อมูล (information)
- 3. หมวดหมู่ (categories)
- 4. เพลงประกอบ (sound)
- 5. คำบรรยายใต้ภาพ (caption)
- 6. ภาพแทนตน (avatar)
- 7. ภาพ (image)
- 8. การเล่าเรือง (narrative)

ในการวิเคราะห์นั้นผู้วิจัยจะตีความความหมายของเนื้อหา เพื่อที่จะนำไปสู่การให้ความหมาย ของในแต่ละเนือหาที่ให้ความหมายเกี่ยวกับอัตลักษณ์ โดยในการวิเคราะห์เนื้อหาในแต่ละส่วนนั้น ผู้ วิจัยวิเคราะห์ไม่ไต้วิเคราะห์เพียงองค์ประกอบเดียว แต่เป็นการวิเคราะห์องค์ประกอบต่างๆ ร่วมกัน จึง จะตีความความหมายนั้นออกมา เนื่องจากบางครั้งการวิเคราะห์เพียงองค์ประกอบเดียวอาจให้ความ หมายที่คลาดเคลื่อนและตีความผิดไต้ เช่นภาพบางภาพอาจตีความไต้หลายความหมาย แต่หากประกอบ กับคำบรรยายใต้ภาพก็จะให้ความหมายที่ถูกต้อง และเมื่อทำการวิเคราะห์องค์ประกอบของเนื้อหาครบ แล้ว ผู้วิจัยจะนำความหมายที่ตีความความหมายแล้วนั้น เพื่อมาจัดหมวดหมู่ในตอนท้ายว่าอัตลักษณ์ของ ผู้สร้างอัลบั้มภาพออนไลน์เป็นอย่างไร

ในส่วนของการวิเคราะห์การเล่าเรื่อง จะวิเคราะห์ทั้งหมด 7 องค์ประกอบ ประกอบไปด้วย โครงเรื่อง ฉาก ตัวละคร บท วิธีการนำเสนอ แก่นความคิดหลัก และสัญลักษณ์พิเศษ โดยมีรายละเอียด ดังตารางต ่อไปนี้

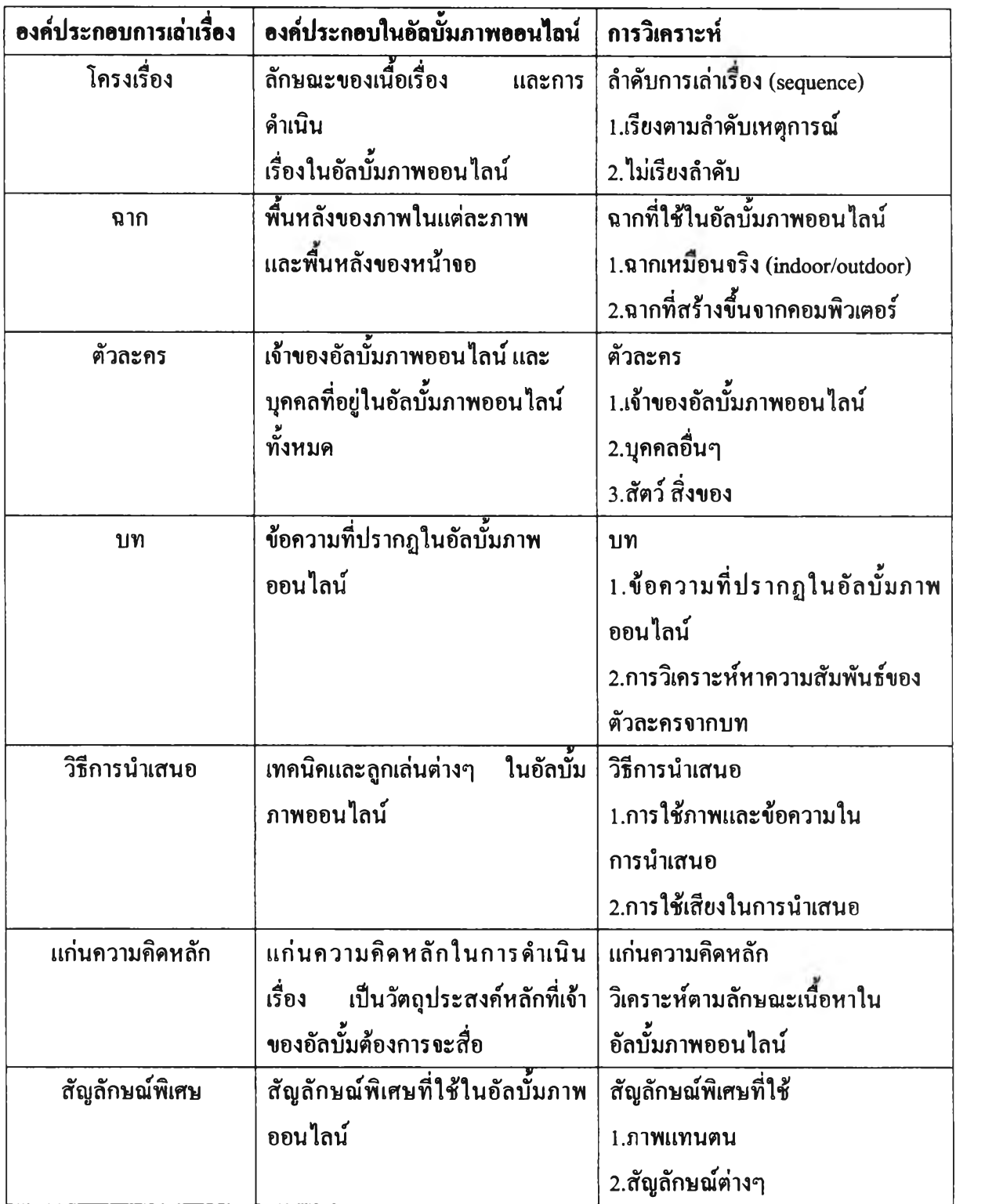

**ตารางที่3.2 : แสดงการวิเคราะห์การเล่าเรื่อง**

3.4.2 การวิเคราะห์ข้อมูลในการสัมภาษณ์เจาะลึก (in-depth interview) ผู้วิจัยได้ทำการเก็บรวบ รวมข้อมูลจากการสัมภาษณ์แบบมีโครงสร้าง (structure interview) จำนวนกลุ่มตัวอย่างทั้งหมด 40 คน และผู้วิจัยได้เตรียมโครงสร้างคำถามสำหรับการวิจัย โดยผู้วิจัยได้ใช้การสัมภาษณ์ทางโทรศัพท์ แต่หาก เจ้าของอัลบั้มภาพออนไล,น์ไม่ประสงค์ให้สัมภาษณ์ทางโทรศัพท์ ผู้วิจัยจึงจะใช้การสัมภาษณ์ผ่านการ พูดคุยผ่าน instant message โดยผู้วิจัยเลือกใช้ MSN Messenser เนื่องจากเจ้าของอัลบั้มภาพออนไลน์ ส่วนใหญ่ใช้จดหมายอิเล็กทรอนิคของ Hotmail และผู้วิจัยได้ใช้การวิเคราะห์เนื้อหา (textual analysis) ประกอบกัน เพื่อตอบปิญหานำวิจัยข้อ 3 คือ กระบวนการสร้างอัตลักษณ์ในอัลบั้มภาพออนไลน์เป็น อย่างไร และตอบป็ญหานำวิจัยข้อที่ 4 คือป็จจัยใดบ้างที่ทำให้เกิดอัลบั้มภาพออนไลน์ โดยผู้วิจัยจะทำ การถอดเทป (synopsis) จากการสัมภาษณ์ทางโทรศัพท์ และคัดลอกการสนทนาจากโปรแกรม MSN แลัวจัดหมวดหมู่1ข้อมูล (categories) ตามประเด็นในการสัมภาษณ์ และตีความความหมายเพื่อวิเคราะห์ หาอัตลักษณ์ และกระบวนการสร้างอัตลักษณ์ที่มีอยู่ในอัลบั้มภาพออนไลน์ในแต่ละขั้นตอน รวมถึง วิเคราะห์หาแรงยูงใจ หรอป็จจัยต่างๆที่ทำให้เกิดอัลบั้มภาพออนไลน์

3.5 การนำเสนอผลการวิจัย

ผู้วิจัยจะนำเสนอผลการวิจัยออกเป็น 3 บทตังต่อไปนื้

บทที่ 4 เนือหา และอัตลักษณ์ในอัลบั้มภาพออนไลน์

บทที่ 5 กระบวนการสร้างอัตลักษณ์ในอัลบั้มภาพออนไลน์ และป็จจัยที่ทำให้เกิดปรากฎการณ์ อัลบั้มภาพออนไลน์

บทที่ 6 สรุปผลการวิจัย อภิปรายผล และข้อเสนอแนะ

# Conceptual Framework **การสรางอตลักษณไนอ้ลบมออนไลน์**

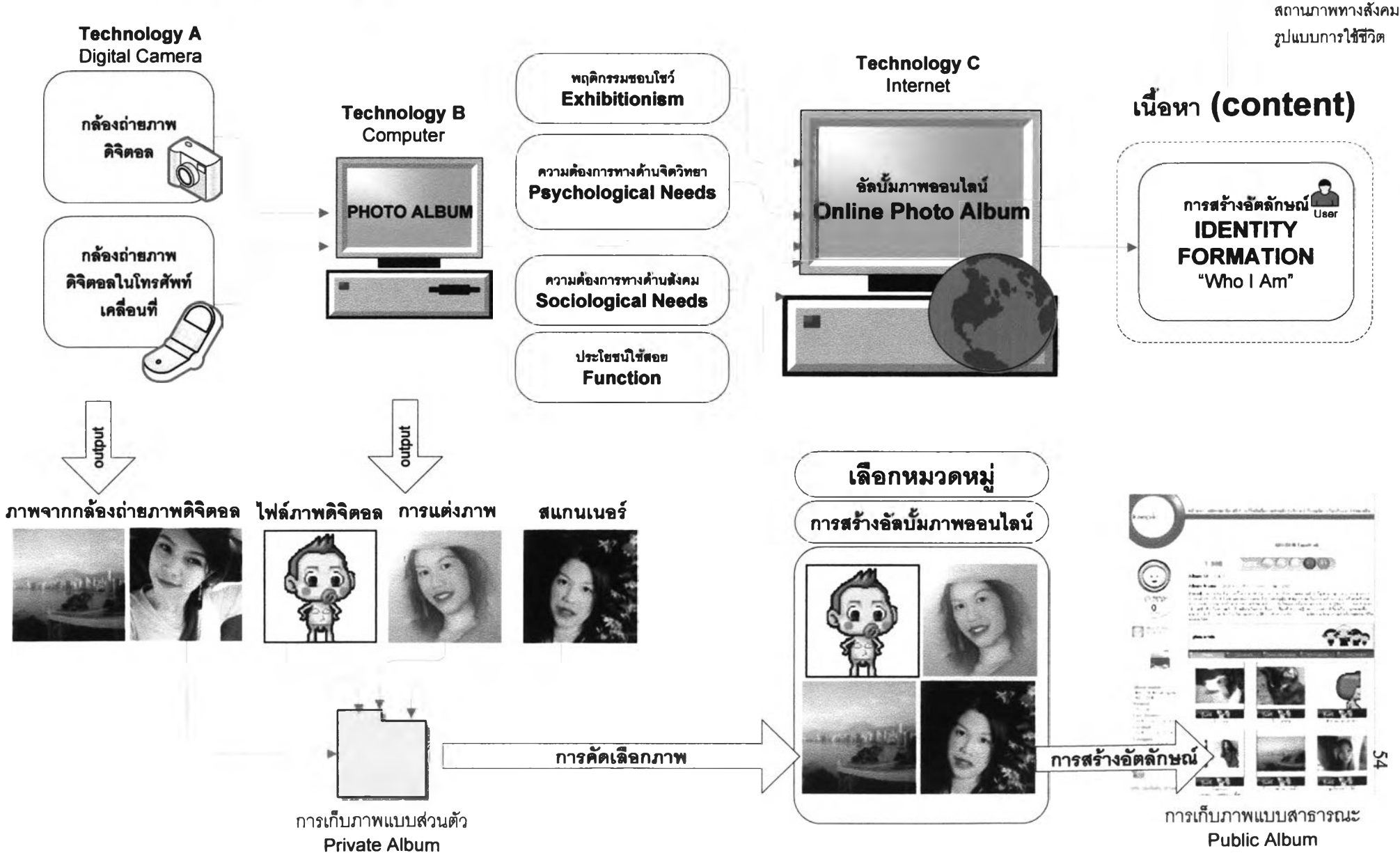

**บุคลิกภาพ**

เพศ